# OS2vikar

## Konfiguration af Nexus integration

**Version**: 1.0.0 **Date**: 26.11.2022 **Author**: BSG

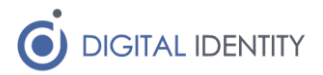

# Indhold

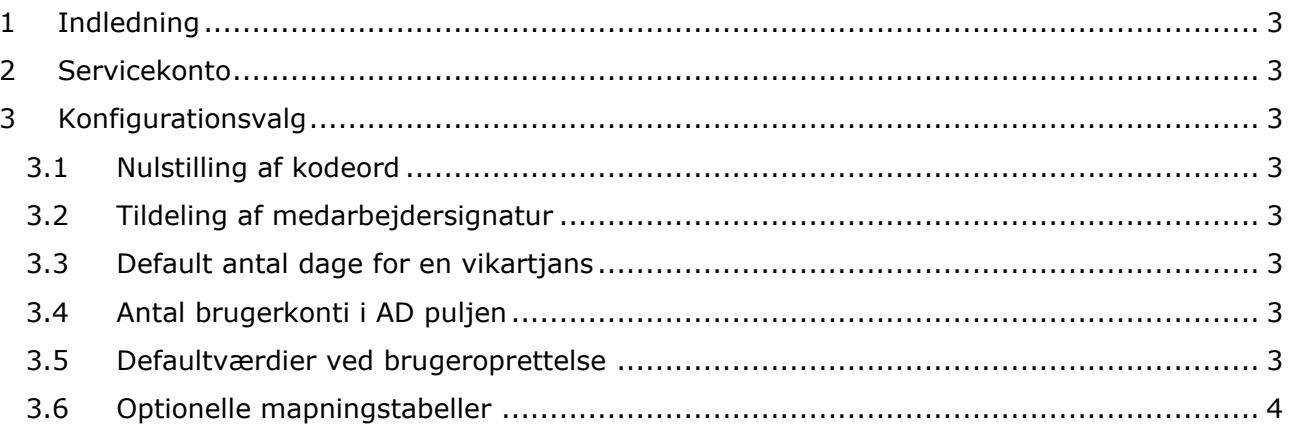

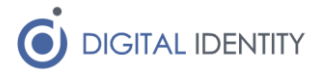

## <span id="page-2-0"></span>1 Indledning

Dette dokument beskriver den opsætning der laves i forhold til Nexus fra OS2vikar.

### <span id="page-2-1"></span>2 Servicekonto

Der skal oprettes en servicekonto, som kan udføre alle de nødvendige oprettelse og opdateringer i Nexus. Denne servicekonto skal bestilles hos KMD.

Når servicekontoen er oprettet, er det vigtigt at man tildeler den de nødvendige rettigheder inde i Nexus. Her skal man sikre at

- Servicekontoen er tildelt rettigheden **"Systemadministrator"**
- Servicekontoen er tildelt adgang til alle de kalendere som man ønsker at styre fra OS2vikar (til kørelister)

### <span id="page-2-2"></span>3 Konfigurationsvalg

I OS2vikar opsættes en række konfigurationsparametre, som man som kommune skal tage stilling til. Disse er nævnt i dette afsnit

#### <span id="page-2-3"></span>3.1 Nulstilling af kodeord

Man kan anvende OS2vikar til at nulstille kodeord på vikarkonti. Dette er et tilvalg, og hvis man vælger at få slået denne funktion til, skal man også angive hvor langt kodeordet skal være. Her er det vigtigt at man vælger en længde der matcher kodeordspolitikken i AD.

#### <span id="page-2-4"></span>3.2 Tildeling af medarbejdersignatur

Man kan vælge at styre medarbejdersignaturer inde fra OS2vikar. Hvis man ønsker denne funktion slået til, så skal man ligeledes sikre at den lokale OS2vikar agent der kører onpremise, kender til den AD sikkerhedsgruppe som bruges til at styre medarbejdersignaturer.

#### <span id="page-2-5"></span>3.3 Default antal dage for en vikartjans

Man kan få opsat default antal dage en vikar oprettes til. Standardværdien er 10, men man kan få denne ændret ved at kontakte Digital Identity.

#### <span id="page-2-6"></span>3.4 Antal brugerkonti i AD puljen

Man kan få konfigureret størrelsen på puljen af brugerkonti der er forhåndsoprettet. Hvis man gør brug af O365, kan man differentiere på hvor mange brugerkonti der oprettes med en licens, og hvor mange uden.

Hvis der skal oprettes brugerkonti med en licens, er det vigtigt at den lokale OS2vikar agent der kører on-premise, er konfigureret med den AD sikkerhedsgruppe der anvendes til licensstyring.

#### <span id="page-2-7"></span>3.5 Defaultværdier ved brugeroprettelse

Når en brugerkonto oprettes i Nexus, er der nogle værdier som skal være udfyldt. Hvis disse ikke kan hentes fra Nexus, så skal de udfyldes med en defaultværdi. Disse skal opsættes for følgende felter

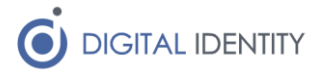

- Afdeling
- Email
- Postnummer
- Postadresse
- Professionelt jobnavn

#### <span id="page-3-0"></span>3.6 Optionelle mapningstabeller

Som udgangspunkt anvender integrationen altid stillingsnavnet fra OPUS til overførsel ind i Nexus. Det er dog muligt at få opsat en mapningstabel, så integrationen mapper et givent stillingsnavn fra OPUS til et andet stillingsnavn i Nexus. Dette bør anvendes så lidt som muligt, da det kan give anledning til forvirring hvis man ikke husker eksistensen af denne mapning (fx i fremtiden når en bruger pludselig oprettes med en anden stilling i Nexus end man forventede).

Samme metode kan anvendes til at angive nogle bestemte FMK roller som skal tildeles til bestemte OPUS stillingstekster. Igen bør denne anvendes varsomt.